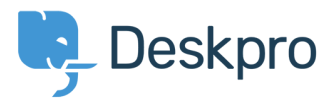

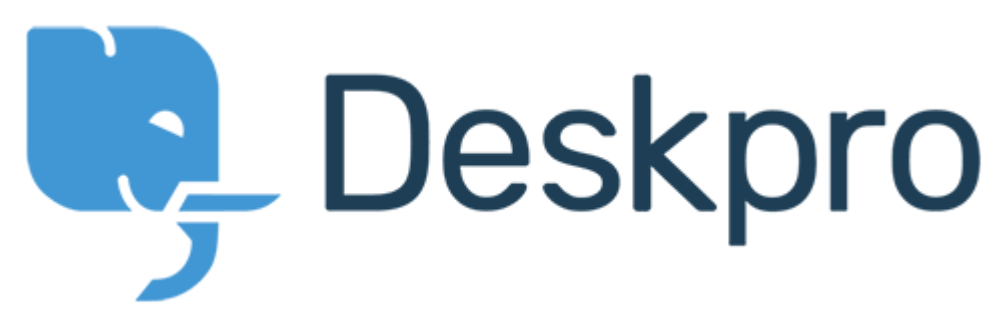

[Help Center](https://support.deskpro.com/vi) > [Community](https://support.deskpro.com/vi/community) > [Feature Request](https://support.deskpro.com/vi/community/browse/type-2/view-list/viewmode-compact) > [Hiding Inactive users and organizations](https://support.deskpro.com/vi/community/view/hiding-inactive-users-and-organizations) Hiding Inactive users and organizations Collecting Feedback

- Earene Lee
- **Forum name:** #Feature Request

It would be helpful if it was possible to hide inactive users and organisations in Deskpro.

We'd like to be able to stop old users/orgs coming up in searches/adding users to tickets etc without having to delete them from the system completely.

Comments (1)

## **Zsolt Kiss**

1 năm trước

Yes, this would be also needed in the mobile application as well. I mean regarding the deleted agents. They are in all of the lists however they are already deleted.